## **HANSER**

## **Lutz Fröhlich Oracle 11g Performance Forecast**

**Aktuelle und zukünftige Performance-Probleme erkennen und vermeiden**

> **ISBN-10: 3-446-41494-0 ISBN-13: 978-3-446-41494-5**

> > **Inhaltsverzeichnis**

**Weitere Informationen oder Bestellungen unter <http://www.hanser.de/978-3-446-41494-5> sowie im Buchhandel.**

## Inhalt

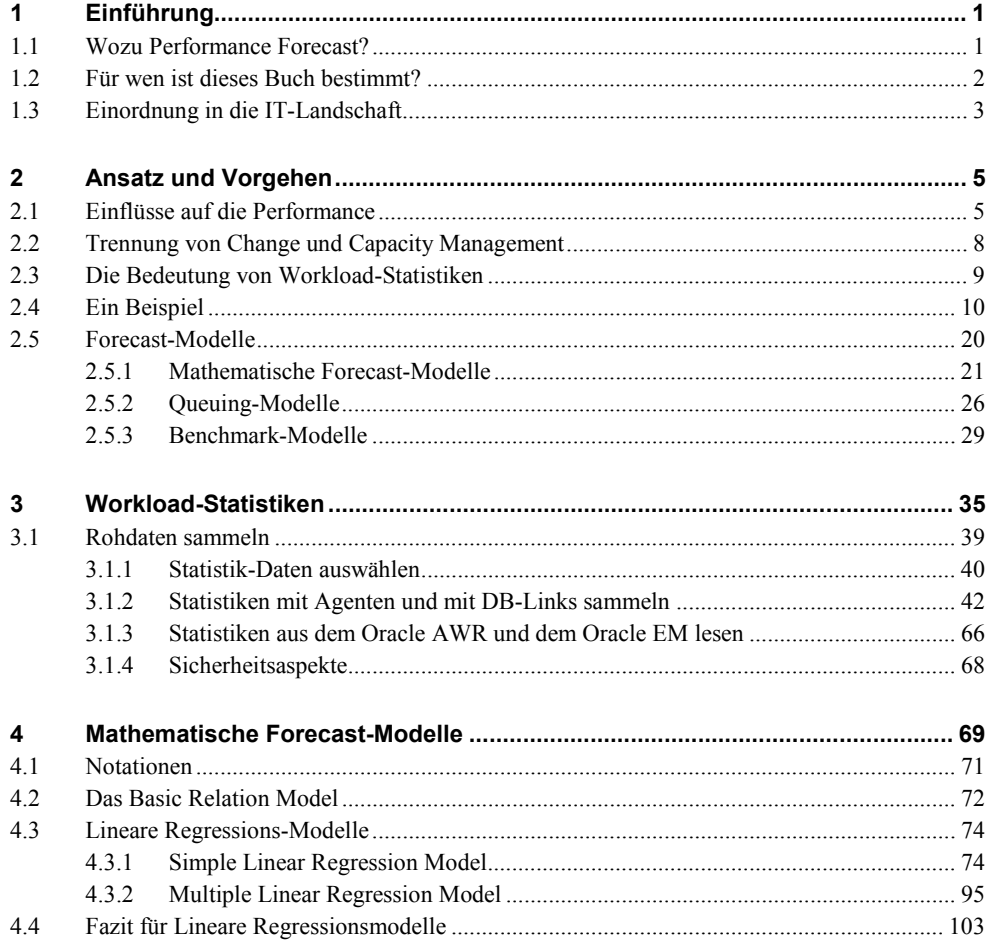

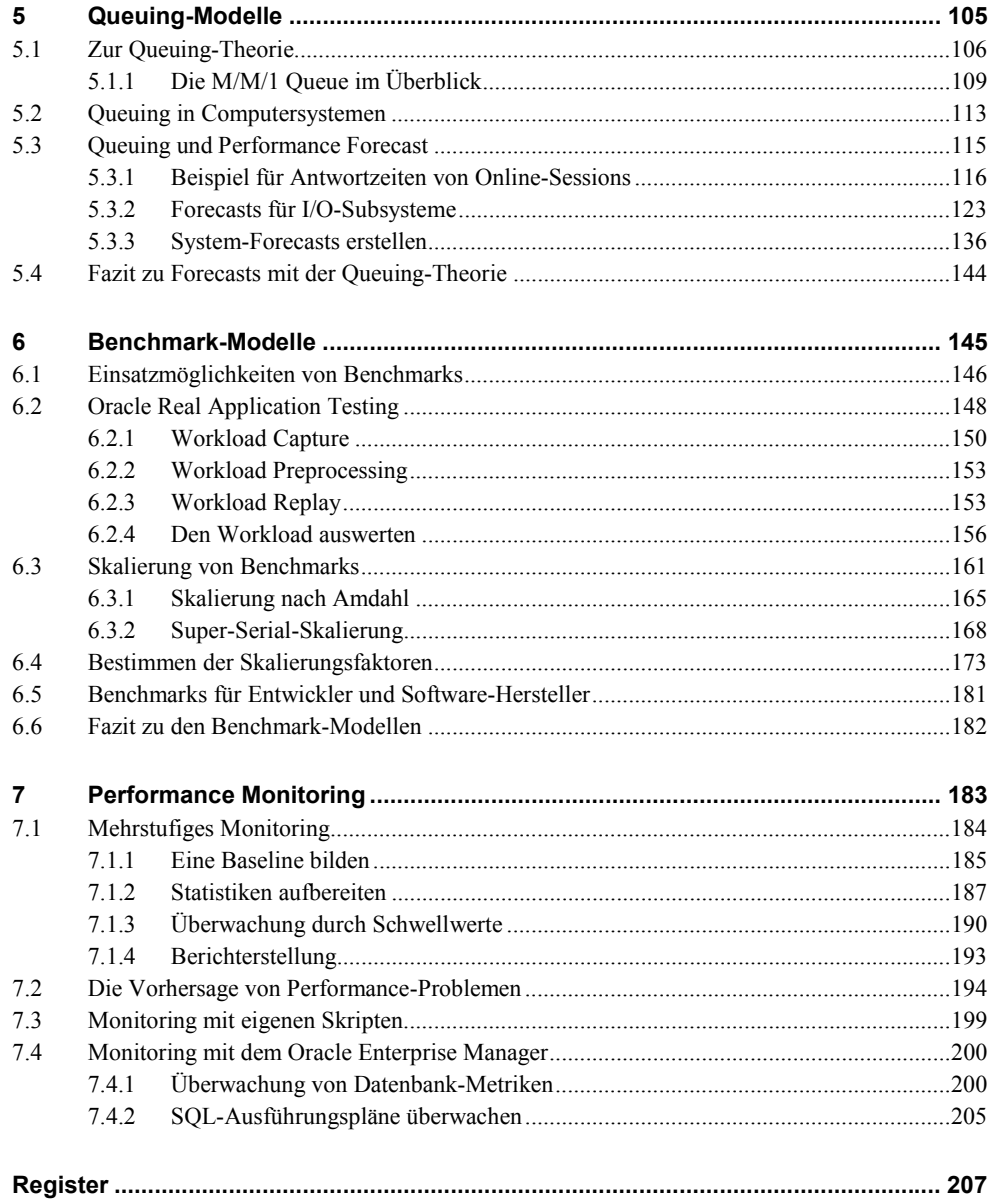